### МИНИСТЕРСТВО ОБРАЗОВАНИЯ, НАУКИ И МОЛОДЕЖНОЙ ПОЛИТИКИ КРАСНОДАРСКОГО КРАЯ

ГОСУДАРСТВЕННОЕ БЮДЖЕТНОЕ ПРОФЕССИОНАЛЬНОЕ ОБРАЗОВАТЕЛЬНОЕ УЧРЕЖДЕНИЕ КРАСНОДАРСКОГО КРАЯ «АПШЕРОНСКИЙ ТЕХНИКУМ АВТОМОБИЛЬНОГО ТРАНСПОРТА И СЕРВИСА»

# ОСНОВНАЯ ПРОФЕССИОНАЛЬНАЯ ОБРАЗОВАТЕЛЬНАЯ ПРОГРАММА СРЕДНЕГО ПРОФЕССИОНАЛЬНОГО ОБРАЗОВАНИЯ ПРОГРАММА ПОДГОТОВКИ СПЕЦИАЛИСТОВ СРЕДНЕГО ЗВЕНА

базовая подготовка

 $-\frac{1}{2}$   $\frac{1}{2}$  =

# 39.02.01 СОЦИАЛЬНАЯ РАБОТА

Квалификация: специалист по социальной работе

Нормативный срок освоения ОПОП 2 года 10 месяцев

Согласовано с **Утвержде** работодателями: директор **ATATC** noca. предприяти  $\mathscr{L}$  r. O. Hara должность лица, согласовавшего **EICH** подпись KyLO SSER reku предприяти спость диша, согласованиего ОПОП Medorunsta подпись ФИО  $20.8$ recour предприята должность лица, согласо подпись ксандр  $\langle\langle 23\rangle\rangle$ OPAARMU 31923750011 Рассмотрена ÷

на заседании педагогического совета протокол № \_\_ от « » 202 F. Основная профессиональная образовательная программа среднего профессионального образования программа подготовки специалистов среднего звена разработана на основе федерального государственного образовательного стандарта по специальности 39.02.01 Социальная работа, приказ Министерства образования и науки РФ №506 от 12.05.2014г., зарегистрирован в Минюст России от 02.07.2014г. №32937, укрупненная группа профессий 39.00.00 Социология и социальная работа.

Организация-разработчик: государственное бюджетное профессиональное образовательное учреждение Краснодарского края «Апшеронский техникум автомобильного транспорта и сервиса» (ГБПОУ КК АТАТС).

#### Разработчики:

Игнатьева Н.Г., заместитель директора по УПР ГБПОУ КК АТАТС Мирошниченко Н.П., заместитель директора по ОД ГБПОУ КК АТАТС Козырева Е.В., методист ГБПОУ КК АТАТС Грицаенко О.А., преподаватель ГБПОУ КК АТАТС Андрюшкевич Ю.В., преподаватель ГБПОУ КК АТАТС Быбенко М.М., преподаватель ГБПОУ КК АТАТС Беляевская О.В., преподаватель ГБПОУ КК АТАТС Ингушев Ф.Х., преподаватель ГБПОУ КК АТАТС Гребенштейн О.М., преподаватель ГБПОУ КК АТАТС Белогорцева М.Н., преподаватель ГБПОУ КК АТАТС Андрюшкевич Т.Н., преподаватель ГБПОУ КК АТАТС Фитьмова Е.Н., преподаватель ГБПОУ КК АТАТС Киселева И.О., социальный педагог ГБПОУ КК АТАТС Чебаненко А.Е., педагог-психолог ГБПОУ КК АТАТС Кузнецова О.И., работодатель

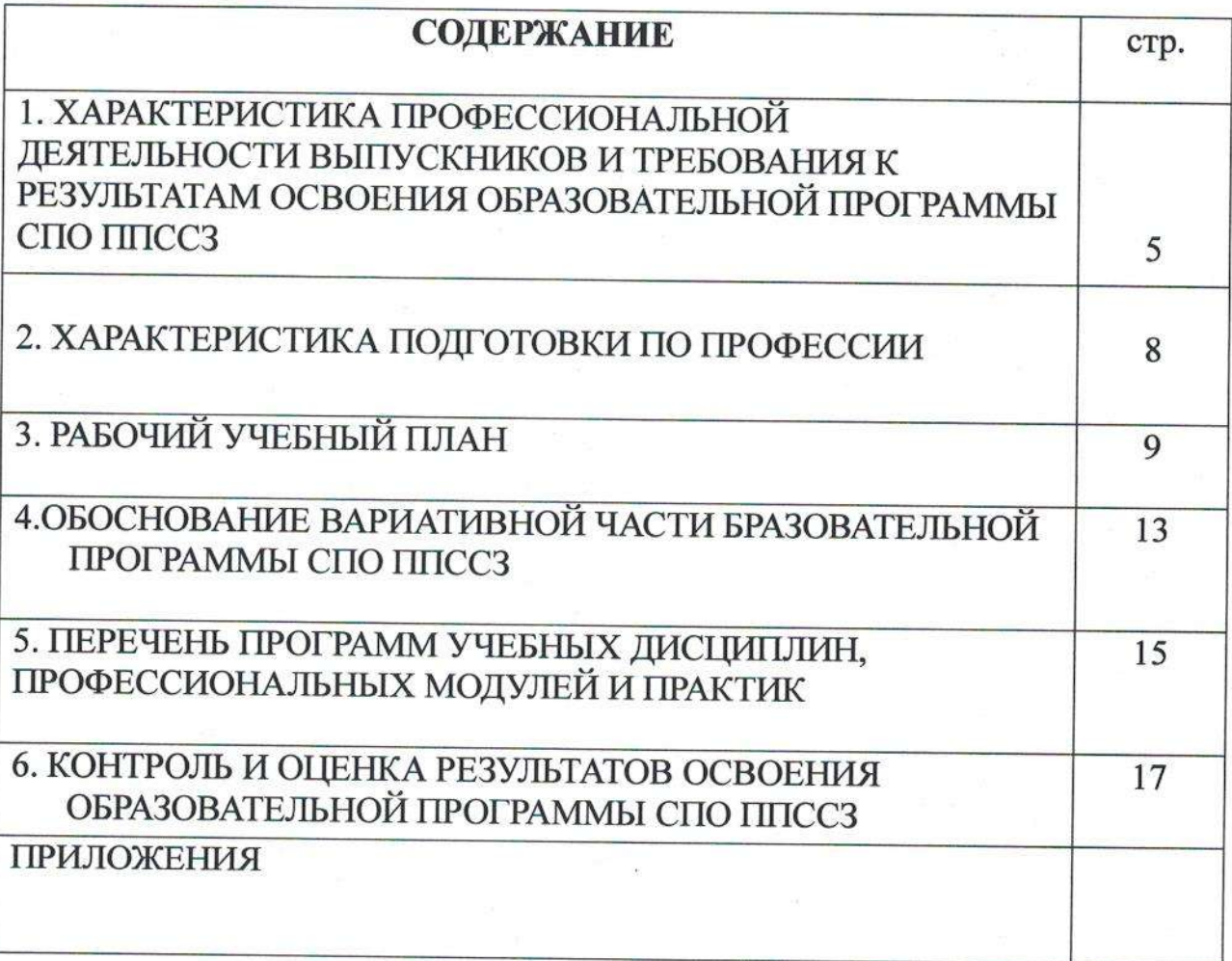

 $\overline{\mathcal{E}}$ 

### **ПОЯСНИТЕЛЬНАЯ ЗАПИСКА** ОБРАЗОВАТЕЛЬНОЙ ПРОГРАММЫ СПО ППССЗ

## 1. ХАРАКТЕРИСТИКА ПРОФЕССИОНАЛЬНОЙ ДЕЯТЕЛЬНОСТИ ВЫПУСКНИКОВ И ТРЕБОВАНИЯ К РЕЗУЛЬТАТАМ ОСВОЕНИЯ ОБРАЗОВАТЕЛЬНОЙ ПРОГРАММЫ СПО ППССЗ

1.1. Характеристика профессиональной деятельности выпускников Область профессиональной деятельности выпускников:

организация и проведение работ в различных сферах жизнедеятельности по оказанию социальной помощи нуждающимся.

Объекты профессиональной деятельности выпускников:

различные группы населения, находящиеся в трудной жизненной ситуации (далее - ТЖС); первичные трудовые коллективы.

## 1.2. Требования к результатам освоения ОБРАЗОВАТЕЛЬНОЙ ПРОГРАММЫ СПО ППССЗ

В результате освоения обучающиеся должны овладеть следующими основными видами профессиональной деятельности (ВПД), общими (ОК) и профессиональными (ПК) компетенциями.

#### Общие компетенции

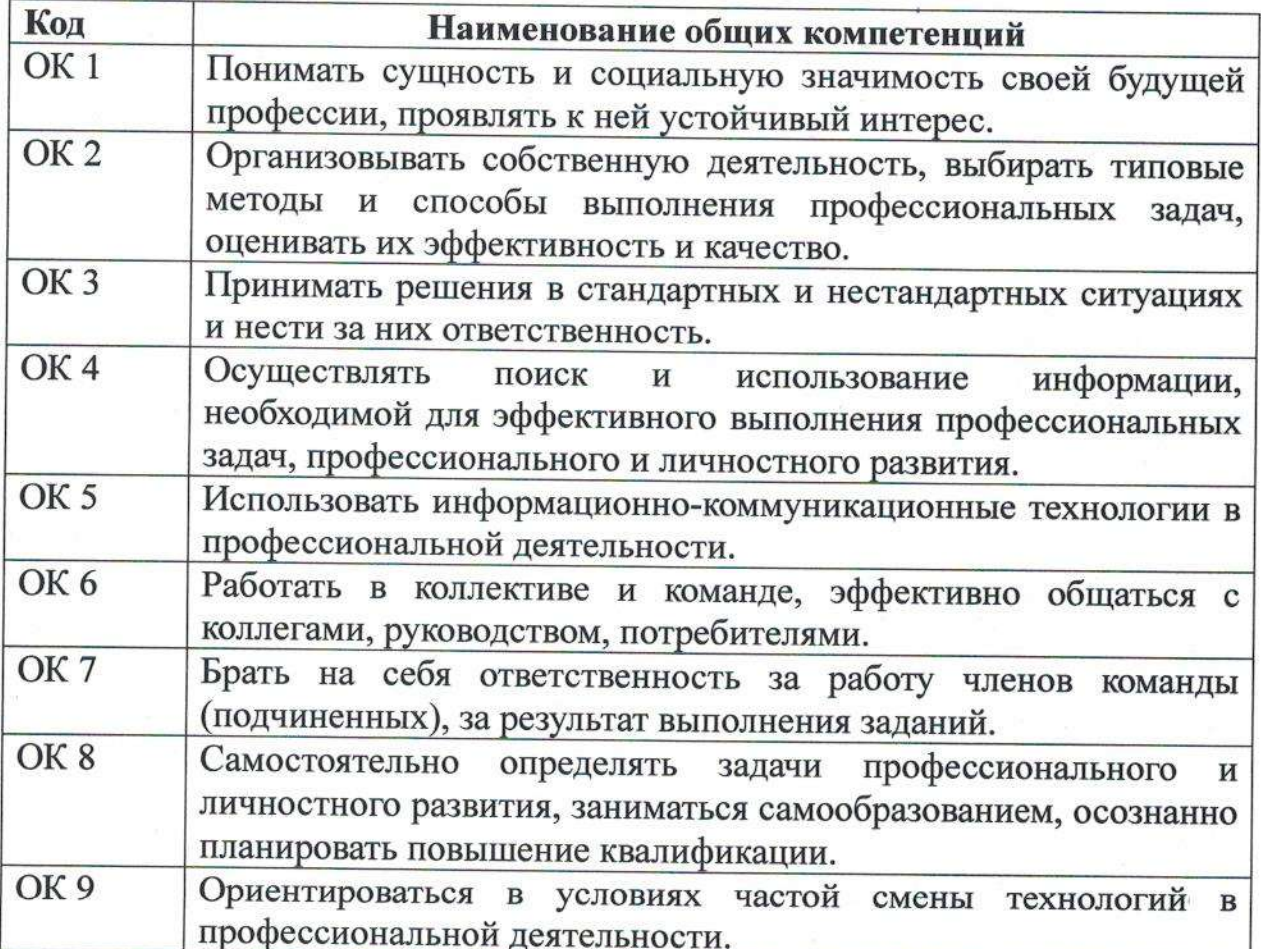

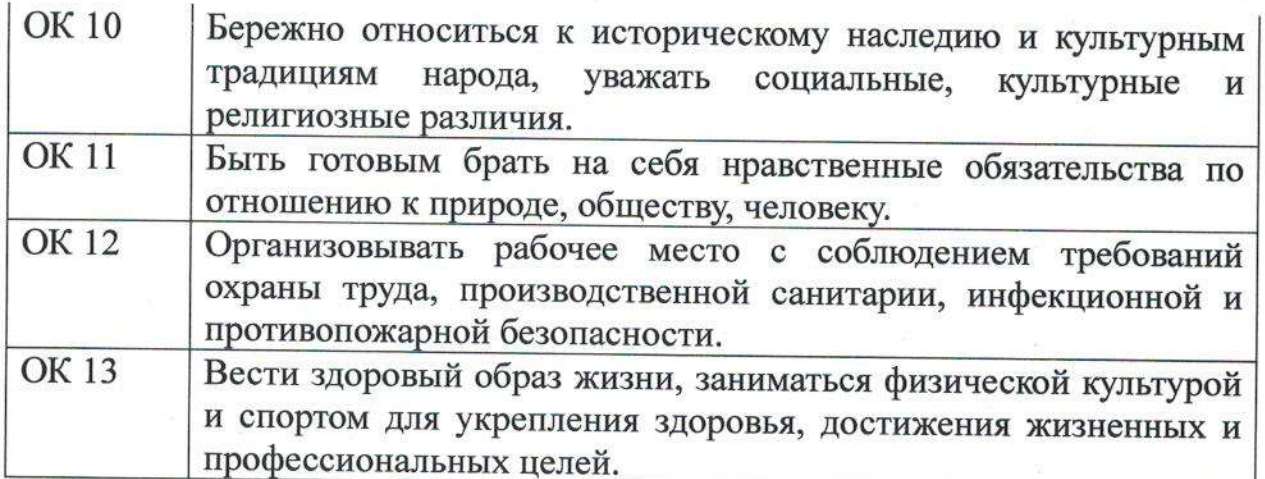

#### Основные профессиональной виды деятельности  $\mathbf{M}$ профессиональные компетенции

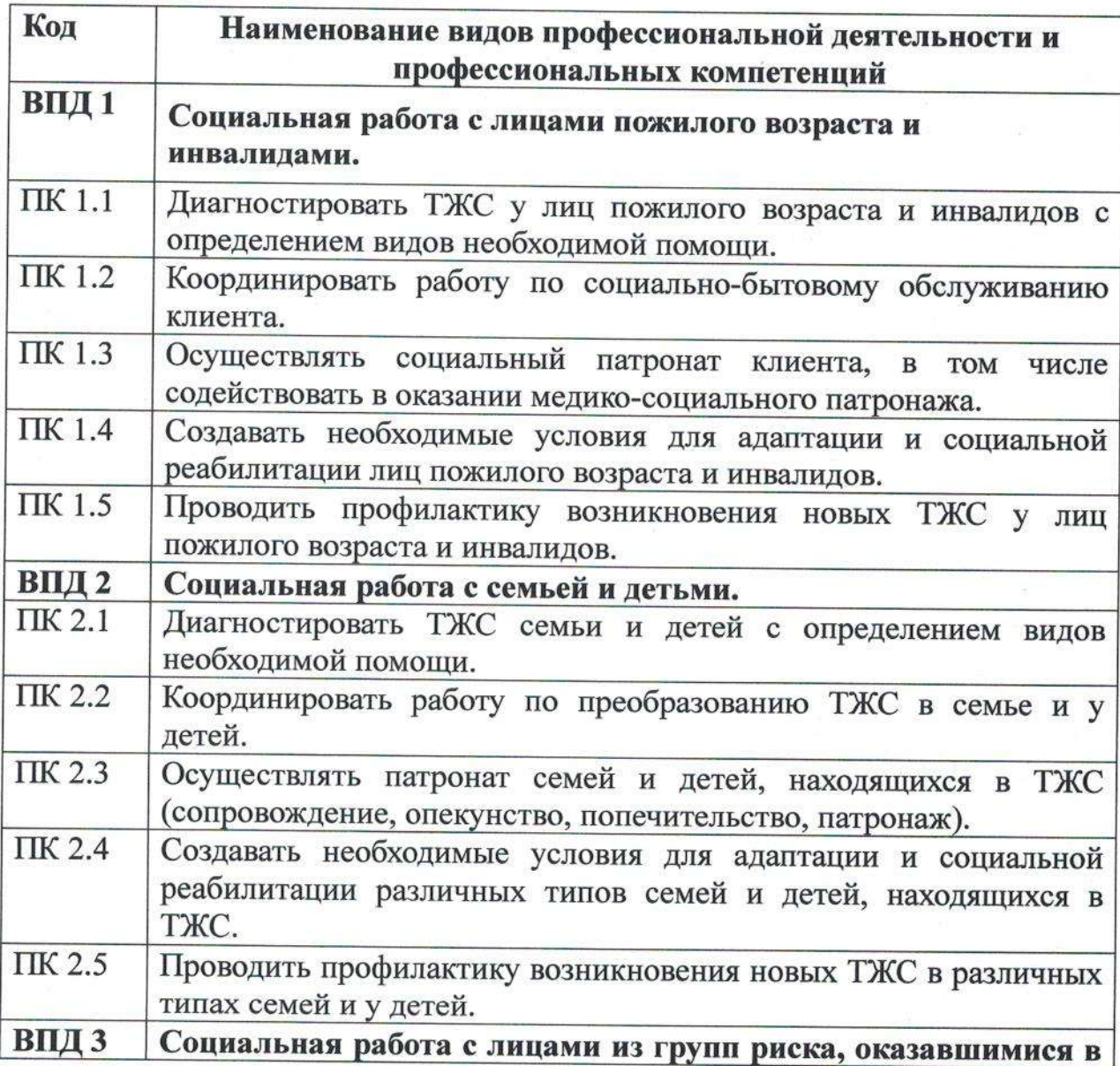

 $6\phantom{a}$ 

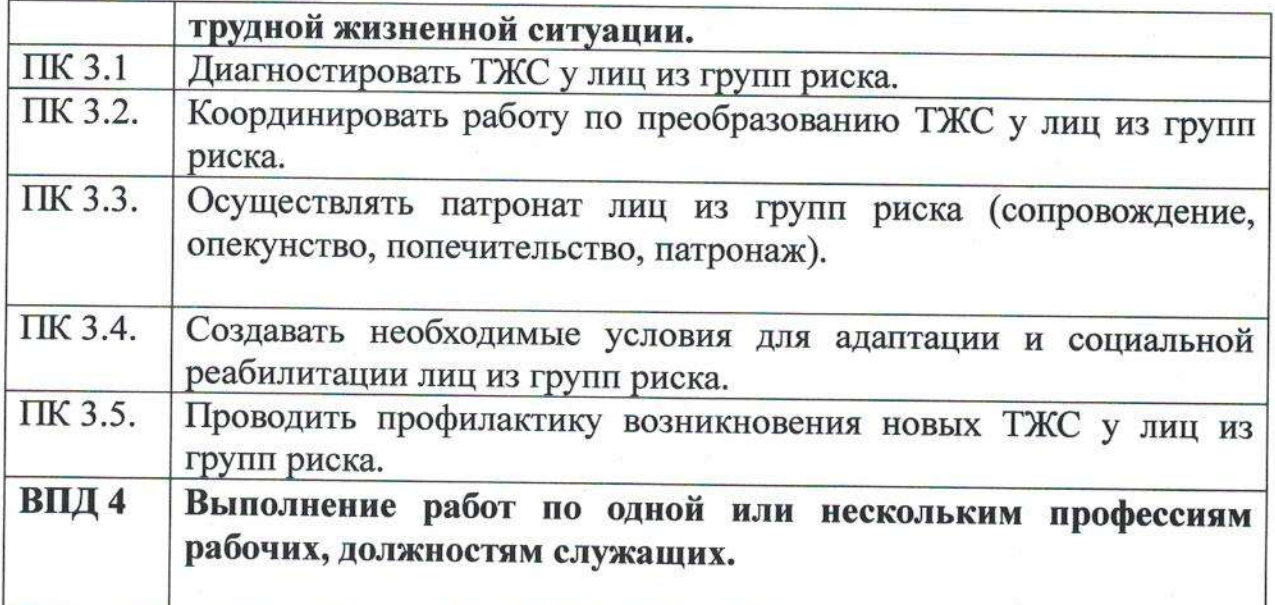

# 2. ХАРАКТЕРИСТИКА ПОДГОТОВКИ ПО СПЕЦИАЛЬНОСТИ

# 2.1. Нормативные сроки освоения программы

Нормативный срок освоения программы при очной форме получения образования:

- на базе основного общего образования - 2 года 10 месяцев.

## 2.2. Требования к поступающим

Поступающий должен иметь документ государственного образца аттестат об основном общем образовании.

## 2.3. Перечень возможных сочетаний профессий рабочих, должностей служащих по Общероссийскому классификатору профессий рабочих, должностей служащих и тарифных разрядов (ОК016-94):

1. Социальный работник

# 3. РАБОЧИЙ УЧЕБНЫЙ ПЛАН

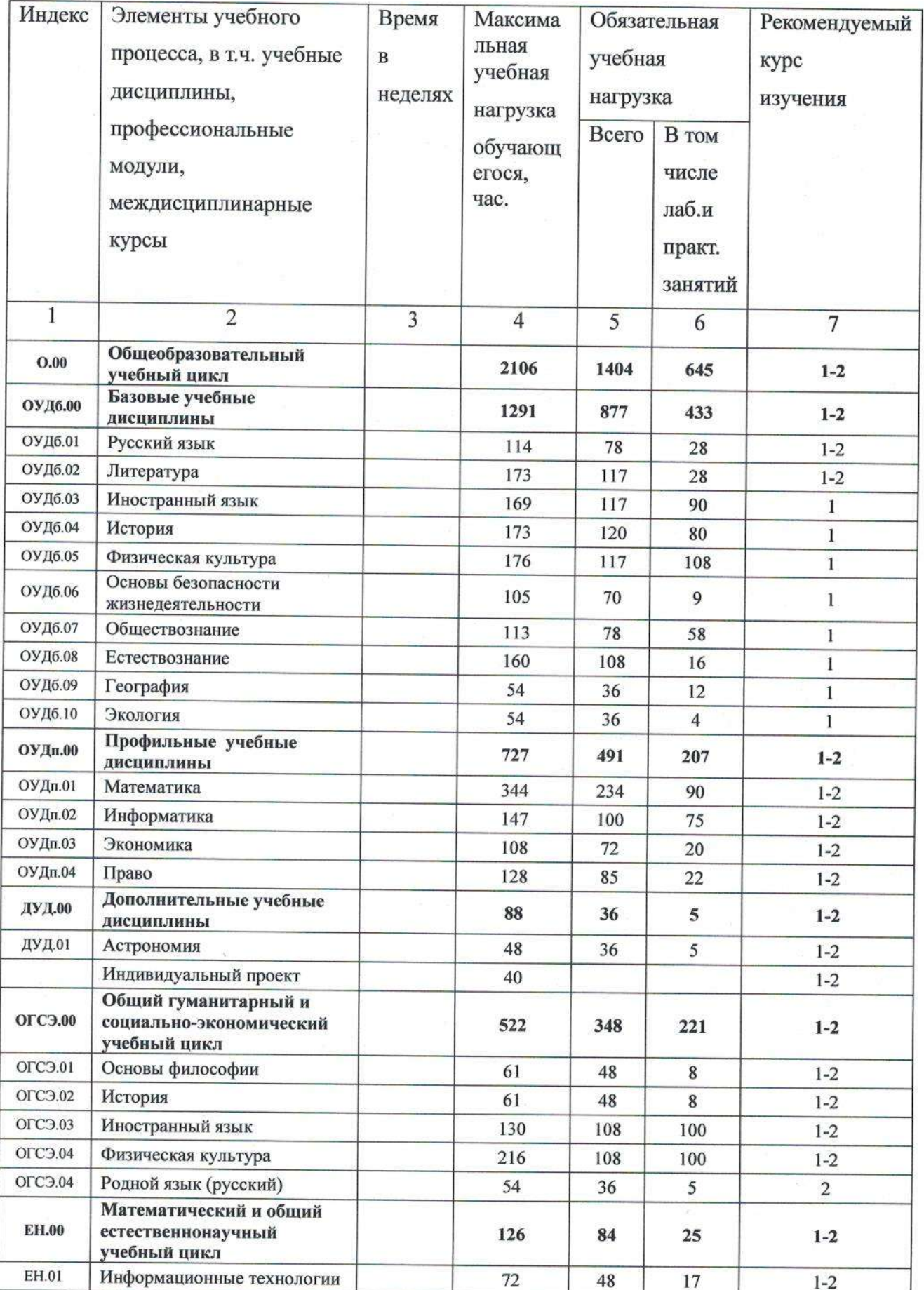

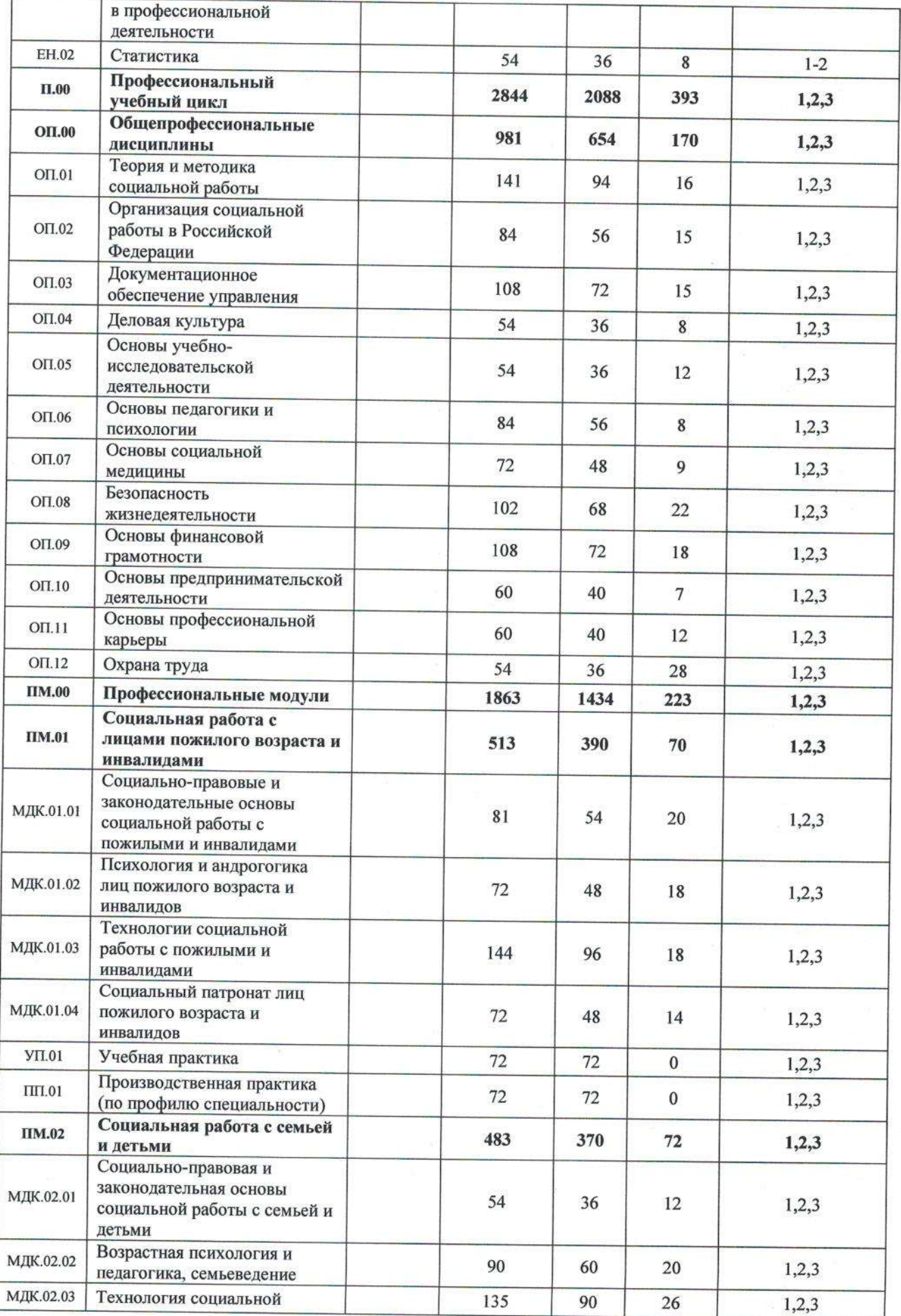

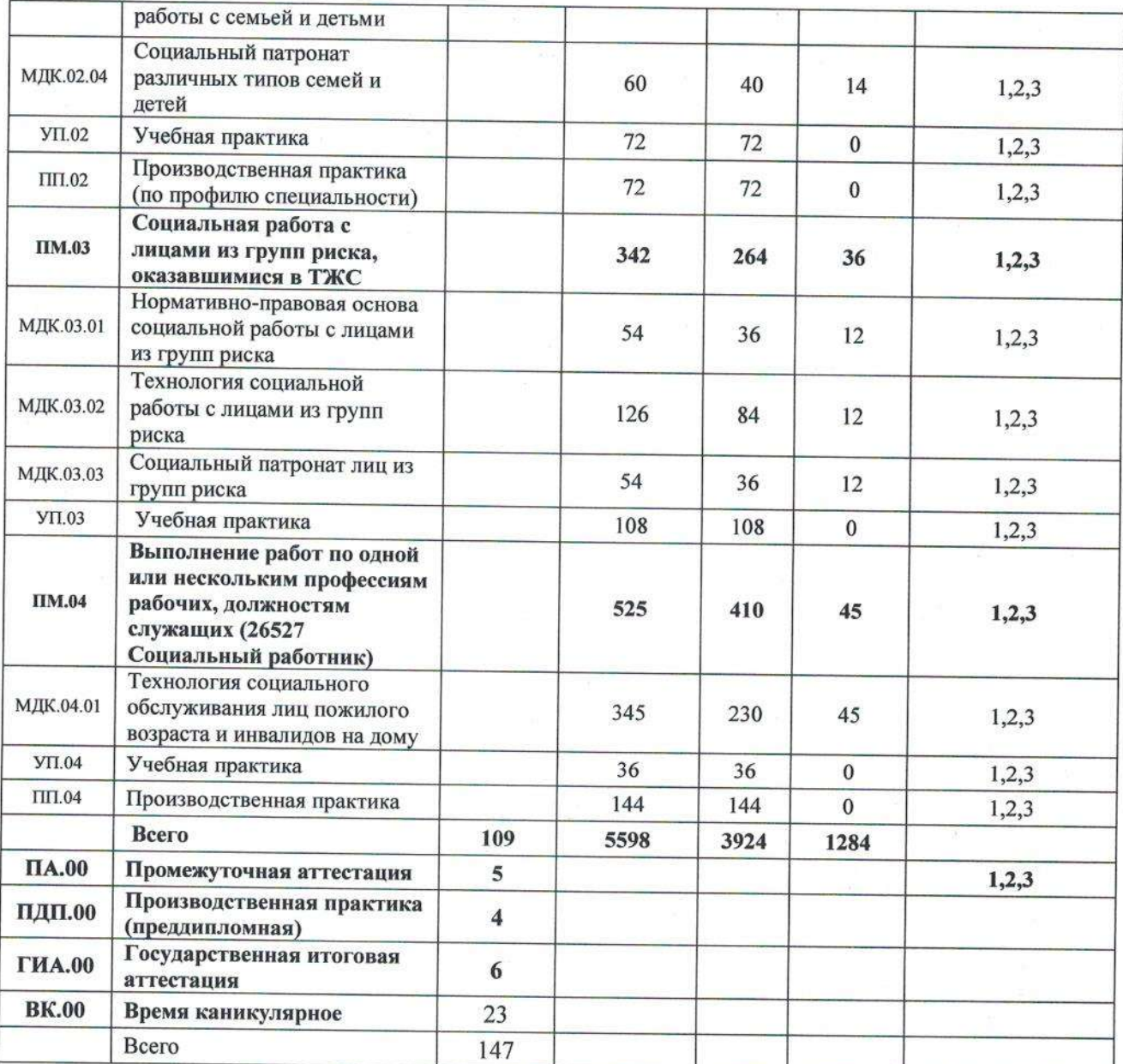

## 4. ОБОСНОВАНИЕ ВАРИАТИВНОЙ ЧАСТИ ОБРАЗОВАТЕЛЬНОЙ ПРОГРАММЫ

Образовательная программа СПО ППССЗ предусматривает изучение следующих учебных циклов:

- общего гуманитарного и социально-экономического;
- математического и общего естественнонаучного;
- профессионального;
	- и разделов:
- учебная практика;
- производственная практика (по профилю специальности);
- производственная практика (преддипломная);
- промежуточная аттестация;
- государственная итоговая аттестация.

При формировании образовательной программы часы вариативной части использованы в полном объеме и распределены на:

увеличение объема времени, отведенного на профессиональные модули обязательной части для получения дополнительных умений и знаний.

Часы вариативной части обязательных учебных занятий обсуждены на заседании круглого стола с участием работодателей и распределены по решению методического объединения (Протокол № 4 от 22.04.202г).

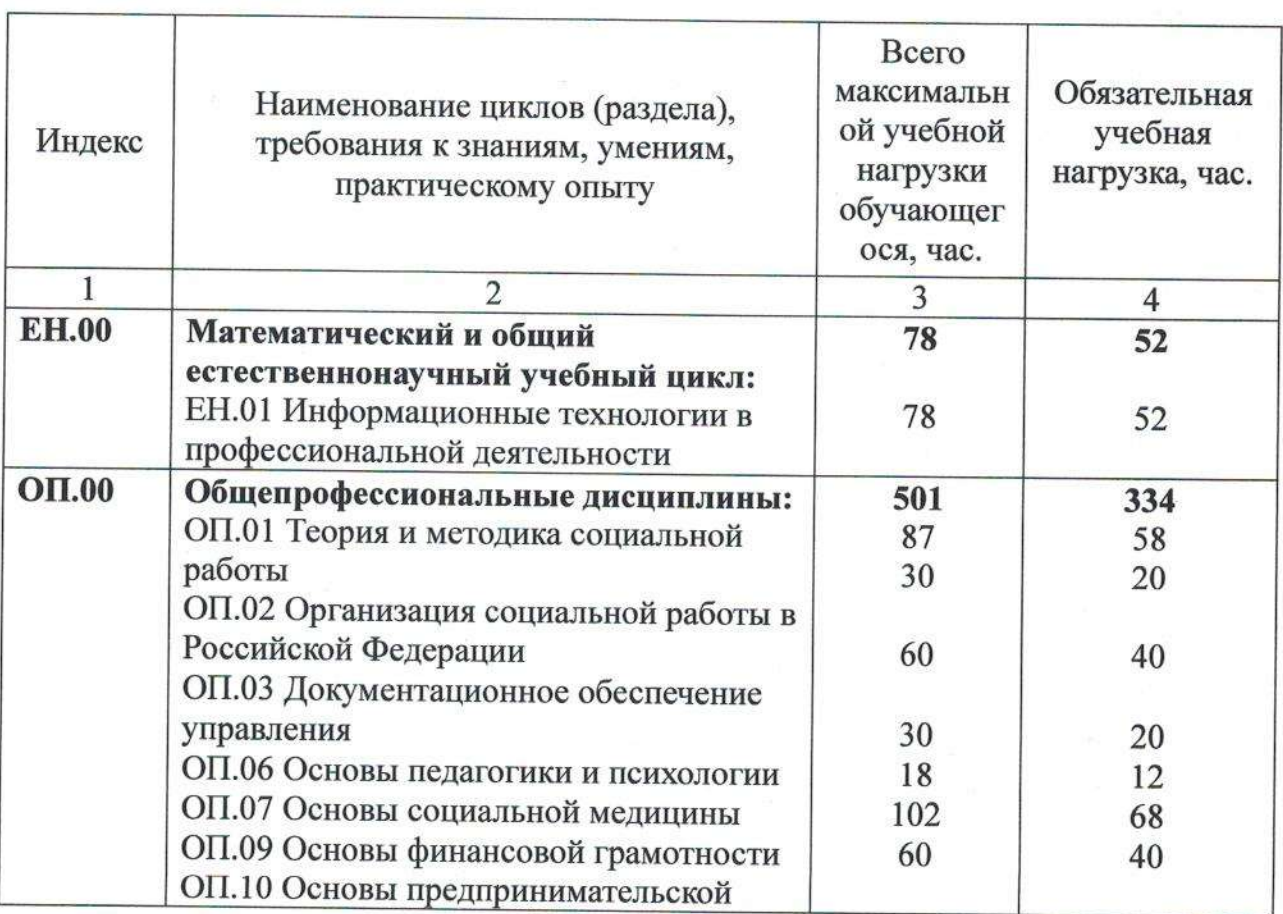

Таблица Распределение часов вариативной части ФГОС

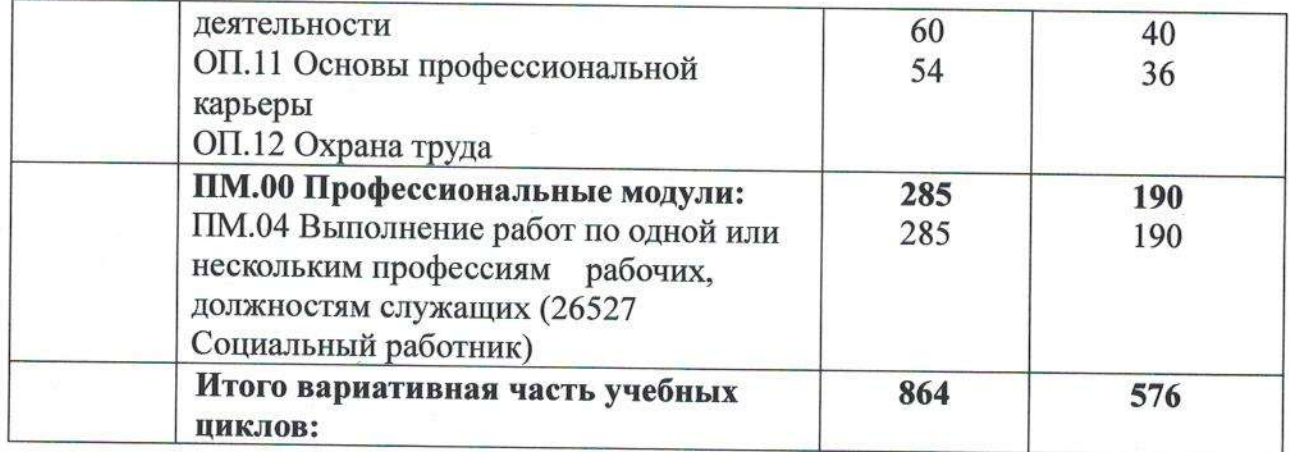

#### 5. ПЕРЕЧЕНЬ ПРОГРАММ **УЧЕБНЫХ** ПРОФЕССИОНАЛЬНЫХ МОЛУЛЕЙ И ПРАКТИК

дисциплин,

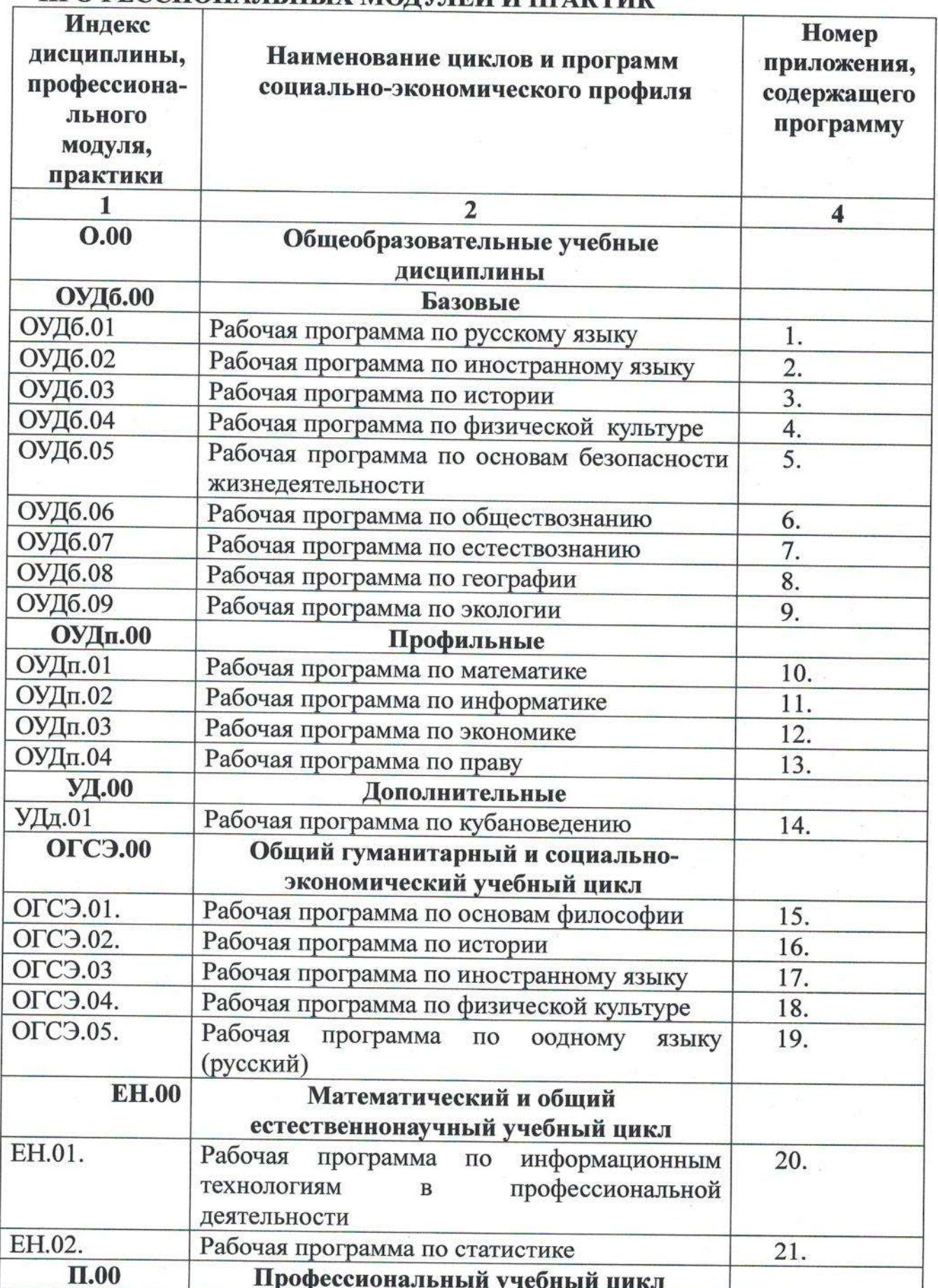

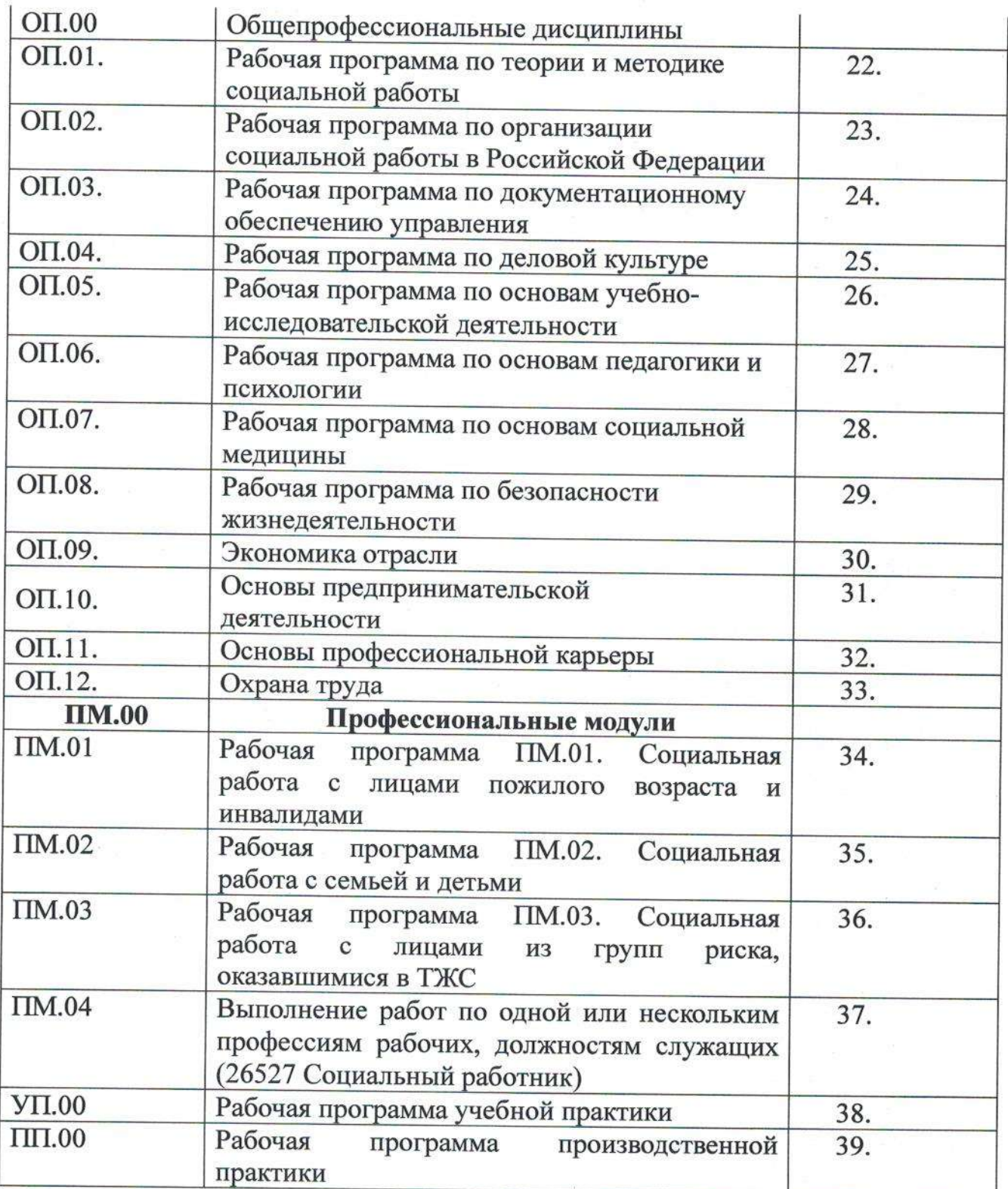

Программы, перечисленные в перечне, размещены в приложениях.

#### 6. КОНТРОЛЬ И **ОЦЕНКА РЕЗУЛЬТАТОВ ОСВОЕНИЯ** ОБРАЗОВАТЕЛЬНОЙ ПРОГРАММЫ СПО ППССЗ

## 6.1. Контроль и оценка освоения основных видов профессиональной деятельности, профессиональных и общих компетенций

Оценка качества освоения ППССЗ включает текущий контроль успеваемости, промежуточную и государственную итоговую аттестацию обучающихся.

Конкретные формы и процедуры текущего контроля успеваемости, промежуточной аттестации по каждой дисциплине и профессиональному модулю разрабатываются образовательной организацией самостоятельно и доводятся до сведения обучающихся в течение первых двух месяцев от начала обучения.

аттестации обучающихся на соответствие Для **HX** персональных достижений поэтапным требованиям соответствующей ППССЗ (текущий контроль успеваемости и промежуточная аттестация) создаются фонды оценочных средств, позволяющие оценить умения, знания, практический опыт и освоенные компетенции.

Фонды оценочных средств для промежуточной аттестации по дисциплинам и междисциплинарным курсам в составе профессиональных модулей разрабатываются и утверждаются техникумом, а для промежуточной аттестации по профессиональным модулям и для государственной итоговой аттестации - разрабатываются и утверждаются техникумом после предварительного положительного заключения работодателей.

Для максимального приближения программ промежуточной аттестации обучающихся по профессиональным модулям к условиям их будущей профессиональной деятельности качестве  $\, {\bf B}$ внештатных экспертов привлекаются работодатели.

Обязательными экзаменами в общеобразовательном цикле являются «Русский язык», «Математика» и экзамен по профильному предмету «Информатика».

Конкретные формы  $\,$  M процедуры текущего контроля знаний определяются рабочими программами дисциплин в соответствии  $\mathbf{c}$ требованиями к уровню освоения ОК и ПК.

Оценка качества обучающихся ПОДГОТОВКИ  $\mathbf{M}$ выпускников осуществляется в двух основных направлениях:

А оценка уровня освоения дисциплин;

А оценка компетенций обучающихся.

Для юношей предусматривается оценка результатов освоения основ военной службы.

### 6.2. Формы проведения государственной итоговой аттестации

В качестве формы государственной итоговой аттестации предусмотрен демонстрационный экзамен. В ходе сдачи демонстрационного экзамена

16

членами экспертной группы проводится оценка уровня освоения выпускником материала, предусмотренного образовательной программой, и степени сформированности профессиональных умений и навыков путём проведения независимой экспертной оценки выполненных выпускником практических заданий в условиях реальных или смоделированных производственных процессов. Подписанный членами экспертной группы и утвержденный главным экспертом протокол проведения демонстрационного экзамена далее передается в ГЭК для выставления оценок по итогам ГИА. Лицам, прошедшим соответствующее обучение в полном объеме, а также государственную ИТОГОВУЮ аттестацию, выдаются документы установленного образца.

## 6.3. Организация государственной итоговой аттестации выпускников

Государственная итоговая аттестация (далее - ГИА) выпускников проводится после освоения обучающимися образовательной программы, успешной сдачи всех экзаменов (квалификационных) по профессиональным модулям.

Формы и порядок проведения государственной итоговой аттестации определяется Порядком проведения государственной итоговой аттестации по образовательным программам среднего профессионального образования, утвержденным приказом министерства образования и науки Российской Федерации No800 от 8 ноября 2021 г. и зарегистрированным Министерством юстиции Российской Федерации No 66211 от 7 декабря 2021 г., а также Положением о ГИА, утвержденным директором ГБПОУ КК АТАТС. Порядок подготовки и проведения ГИА подробно разъясняется в Программе ГИА по профессии, ежегодно обновляемой и утверждаемой педагогическим советом ГБПОУ КК АТАТС после предварительного положительного заключения работодателей и доводится до сведения обучающихся не позднее двух месяцев с начала обучения.

Демонстрационный экзамен проводится с использованием единых материалов, включающих в себя конкретные оценочных комплекты документации, варианты заданий и критерии оценивания, оценочной разрабатываемые Агентством развития профессионального мастерства «Молодые профессионалы (Ворлдскиллс Россия)», осуществляющим организационно-техническое и информационное обеспечение прохождения выпускниками ГИА в форме демонстрационного экзамена, по профессии, специальности среднего профессионального образования, отдельному виду деятельности.

К государственной итоговой аттестации допускается обучающийся, не имеющий академической задолженности и в полном объеме выполнивший учебный план или индивидуальный учебный план, если иное не установлено порядком проведения государственной итоговой аттестации ПО соответствующим образовательным программам.

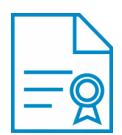

### Документ подписан квалифицированной электронной подписью

**Владелец:** Шульга Владимир Анатольевич **Должность:** директор **Организация:** ГОСУДАРСТВЕННОЕ БЮДЖЕТНОЕ ПРОФЕССИОНАЛЬНОЕ ОБРАЗОВАТЕЛЬНОЕ УЧРЕЖДЕНИЕ КРАСНОДАРСКОГО КРАЯ "АПШЕРОНСКИЙ ТЕХНИКУМ АВТОМОБИЛЬНОГО ТРАНСПОРТА И СЕРВИСА"

**ИНН:** 232500656409

**Серийный номер:** 009C6E84FA49651A1EBD2BE30D125170D4

**Срок действия сертификата:** c 16.03.2023 по 08.06.2024

**Дата подписания:** 08.09.2023 16:48:34 UTC+05:00